# Package 'foster'

March 30, 2021

<span id="page-0-0"></span>Type Package

Title Forest Structure Extrapolation with R

Version 0.1.1

Description Set of tools to streamline the modeling of the relationship between satellite imagery time series or any other environmental information, such as terrain elevation, with forest structural attributes derived from 3D point cloud data and their subsequent imputation over the broader landscape.

Encoding UTF-8

LazyData false

RoxygenNote 7.1.1

Imports raster, reshape2, dplyr, stats, RStoolbox, yaImpute, sp, tools, spatstat.geom, spatstat (>= 2.0-0), randomForest, rgdal, caret, trend, data.table

Suggests ggplot2, knitr, rmarkdown

VignetteBuilder knitr

License GPL-3

**Depends** R  $(>= 3.5.0)$ 

BugReports <https://github.com/mqueinnec/foster/issues>

#### NeedsCompilation no

Author Martin Queinnec [cre, aut], Piotr Tompalski [aut], Douglas Bolton [aut], Nicholas Coops [aut]

Maintainer Martin Queinnec <queinnec@mail.ubc.ca>

Repository CRAN

Date/Publication 2021-03-30 11:40:05 UTC

## <span id="page-1-0"></span>R topics documented:

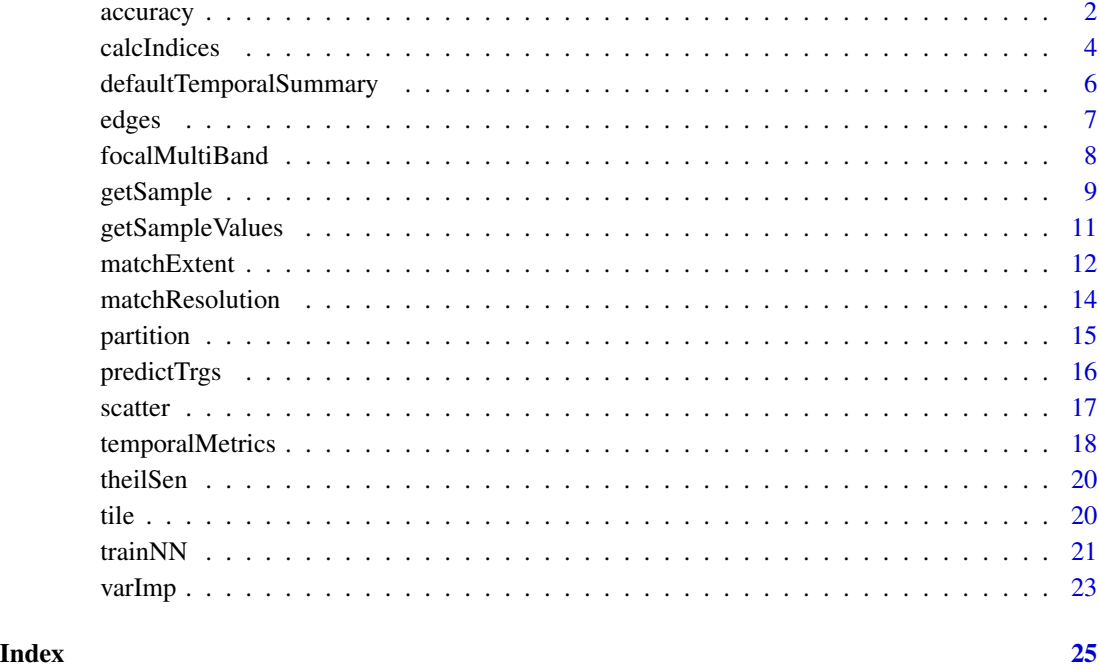

<span id="page-1-1"></span>accuracy *Calculate accuracy metrics*

#### Description

Calculate coefficient of determination (R2), root-mean square error (RMSE) and bias between predictions and observations of continuous variables.

### Usage

accuracy(obs, preds, vars = NULL, folds = NULL)

#### Arguments

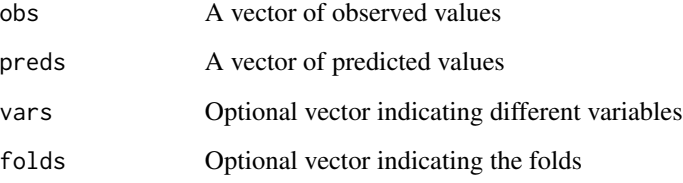

accuracy 3

#### Details

R2 is calculated with the following formula:

$$
R^{2} = 1 - \frac{\sum (y_{i} - \hat{y}_{i})^{2}}{\sum (y_{i} - \bar{y}_{i})^{2}}
$$

RMSE is calculated with the following formula:

$$
RMSE = \sqrt{\frac{1}{n} \sum (\hat{y}_i - y_i)^2}
$$

Bias is calculated with the following formula:

$$
Bias = \frac{\sum(\hat{y}_i - y_i)}{n}
$$

Relative RMSE and bias are also calculated by dividing their value by the mean of observations.

If accuracy assessment was performed using k-fold cross-validation the accuracy metrics are calculated for each fold separately. The mean value of the accuracy metrics across all folds is also returned.

#### Value

Data frame with following columns:

vars Response variable R2 R2 RMSE RMSE RMSE\_rel Relative RMSE bias bias bias\_rel Relative bias count Number of observations

```
# kNN_preds is a data frame obtained from foster::trainNN
# It contains predictions and observations of the trained kNN model
load(system.file("extdata/examples/kNN_preds.RData",package="foster"))
```

```
accuracy(obs = kNN_preds$obs,
        preds = kNN_preds$preds,
        vars = kNN_preds$variable,
        folds = kNN_preds$Fold)
```
Calculate spectral indices (e.g. NDVI, tasseled cap coefficients etc.) from multispectral data. Calculations are based on the functions [spectralIndices](#page-0-0) and [tasseledCap](#page-0-0). Refer to the documentation of these functions for more details.

#### Usage

```
calcIndices(
  x,
  indices = "NDVI",
  sat = NULL,blue = NULL,
  green = NULL,
  red = NULL,nir = NULL,
  swir1 = NULL,swin2 = NULL,swin3 = NULL,coeffs = list(L = 0.5, G = 2.5, L_evi = 1, C1 = 6, C2 = 7.5, s = 1, swir2ccc = NULL,
    swir2coc = NULL),
  filename = ",
 par = FALSE,threads = 2,
 m = 2,
 progress = TRUE,
  ...
)
```
#### Arguments

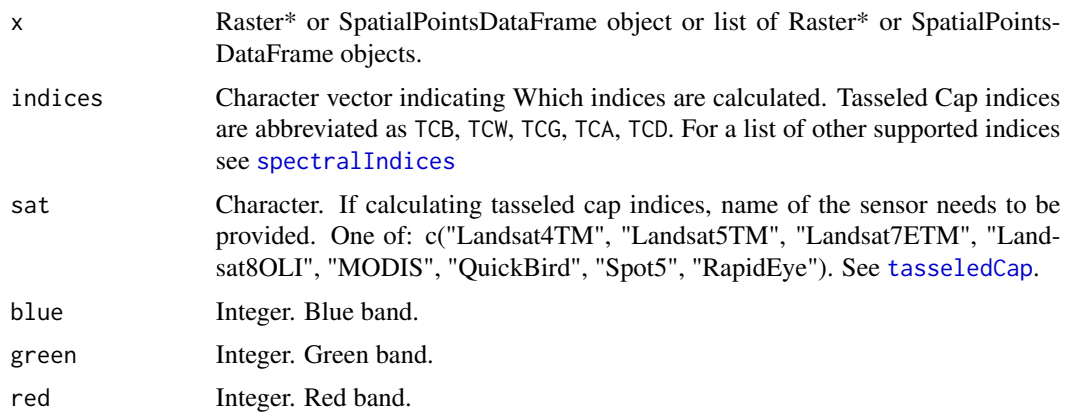

#### <span id="page-4-0"></span>calcIndices 5

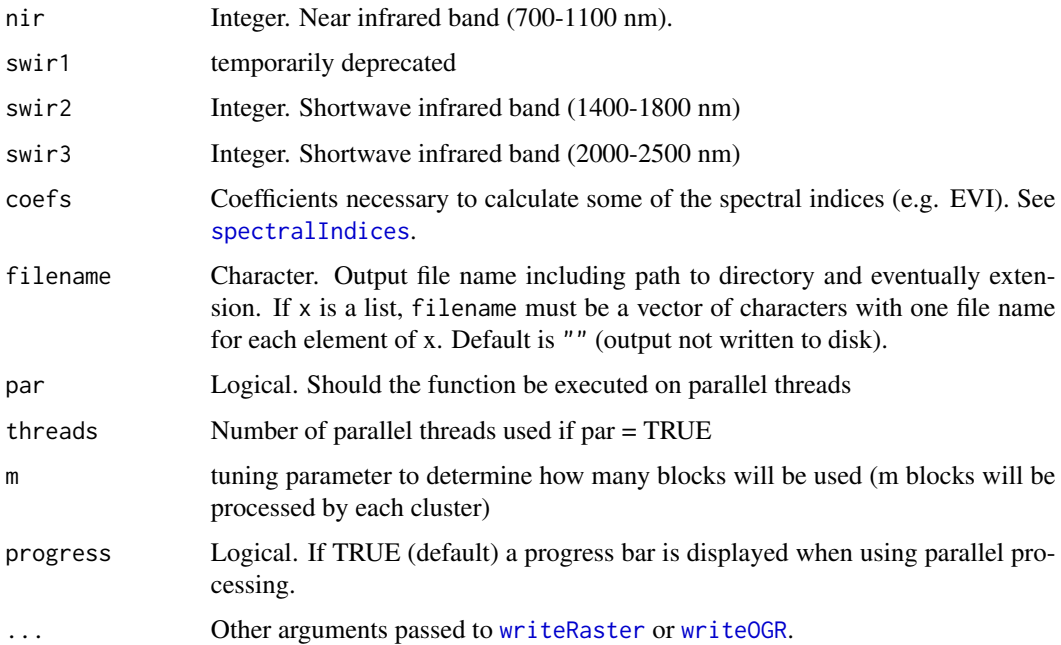

#### Details

If x is a Raster\* or list of Raster\* objects, each layer should be one of the spectral bands used to calculate the indices. If x is a SpatialPointsDataFrame or list of spatialPointsDataFrame, each column should be a spectral band. When calculating tasseledCap indices, bands should be provided in a specific order specified in [tasseledCap](#page-0-0).

Tasseled Cap Angle (TCA) and Distance (TCD) are calculated from greenness (TCG) and brightness (TCB) as follows:

$$
TCA = \arctan(\frac{TCG}{TCB})
$$

$$
TCD = \sqrt{TCB^2 + TCG^2}
$$

If x is a list of Raster\* objects, the processing can be parallelized using [cluster](#page-0-0). In that case the user has to set par = TRUE and provide the number of parallel threads threads. You can control how many blocks will be processed by each thread by setting m (see [cluster](#page-0-0)).

#### Value

Raster\* or SpatialPointsDataFrame object or list of Raster\* or SpatialPointsDataFrame objects.

#### See Also

[spectralIndices](#page-0-0), [tasseledCap](#page-0-0), [cluster](#page-0-0)

#### Examples

```
library(raster)
# Open Landsat BAP image
BAP_2006 <- stack(system.file("extdata/examples/Landsat_BAP_2006.tif",package =
                                "foster"))
# Calculate NDVI
VI_2006 <- calcIndices(BAP_2006,
                       indices = "NDVI",
                       red=3,
                       nir=4)
```
defaultTemporalSummary

*Default temporal summary*

#### Description

Calculates median, IQR and Theil Sen slope ([sens.slope](#page-0-0)). This function is usually called within [temporalMetrics](#page-17-1)

#### Usage

defaultTemporalSummary(x)

#### Arguments

x Vector of numeric values

#### Value

Named vector with median, IQR and slope

#### See Also

[temporalMetrics](#page-17-1), [sens.slope](#page-0-0)

```
x < - rnorm(100)
defaultTemporalSummary(x)
```
<span id="page-5-0"></span>

<span id="page-6-0"></span>

Assigns NA value to all cells having a NA values within their w x w neighborhood.

#### Usage

edges(x,  $w$ , filename = "", ...)

#### Arguments

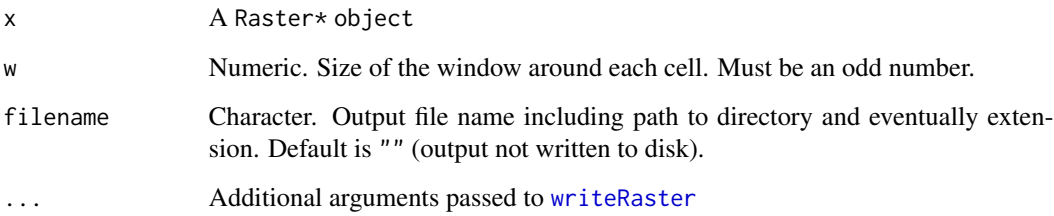

#### Value

Raster\* object

#### See Also

[focal](#page-0-0)

```
# Load raster package
library(raster)
```

```
# Open and stack ALS metrics
elev_p95 <- raster(system.file("extdata/examples/ALS_metrics_p95.tif",package="foster"))
cover <- raster(system.file("extdata/examples/ALS_metrics_cov_mean.tif",package="foster"))
Y_vars <- stack(elev_p95,cover)
```

```
# Remove edges in a 3 x 3 neighborhood
Y_vars_edges <- edges(Y_vars, w=3)
```
<span id="page-7-0"></span>

Apply a spatial filter to a RasterLayer or all layers of a RasterStack or RasterBrick object. The mathematical operation applied within the neighborhood can be done by using a function (fun) or by setting the weights of the matrix w.

#### Usage

```
focalMultiBand(
 x,
 w,
 fun,
 filename = ",
 na.rm = FALSE,
 pad = FALSE,padValue = NA,
 NAonly = FALSE,
 keepNA = TRUE,...
\mathcal{L}
```
#### Arguments

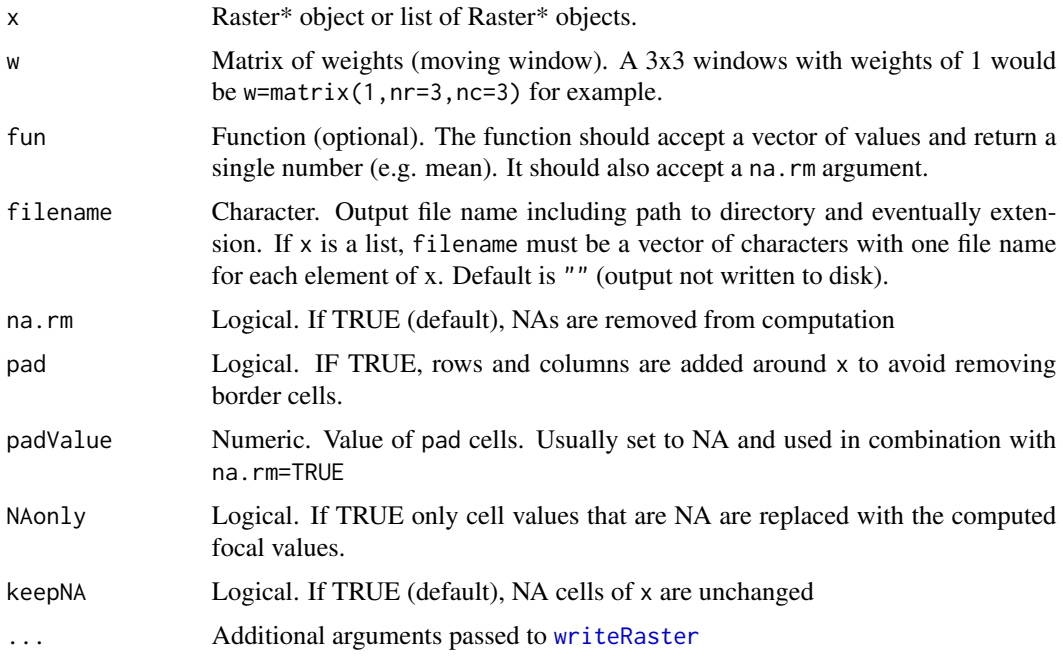

#### <span id="page-8-0"></span>getSample 99 and 2008 and 2008 and 2008 and 2008 and 2008 and 2008 and 2008 and 2008 and 2008 and 2008 and 200

#### Details

If x contains NA values and na.rm = TRUE is used , using fun or w with weights adjusted to apply equivalent mathematical operation might not produce the same outputs (in that case using weights would give wrong results). See the documentation of [focal](#page-0-0) for more information.

Also, cells of x with NA values might get a non-NA value assigned when located in the neighborhood of non-NA cells and na.rm = TRUE is used. In that case, setting keepNA = TRUE (default) ensures that NA cells of x still have NA values in the output raster.

#### Value

Raster\* object or list of Raster\* objects.

#### See Also

[focal](#page-0-0)

#### Examples

```
# Load raster package
library(raster)
# Open and stack ALS metrics
elev_p95 <- raster(system.file("extdata/examples/ALS_metrics_p95.tif",package="foster"))
cover <- raster(system.file("extdata/examples/ALS_metrics_cov_mean.tif",package="foster"))
Y_vars <- stack(elev_p95,cover)
#Define 3x3 filter with weights of 1
filt \le matrix(1, nrow = 3, ncol = 3)
# Smoothing
Y_vars_smooth <- focalMultiBand(x = Y_vars,
                                w=filt,
                                fun=mean,
                                pad=TRUE,
                                padValue=NA,
                                na.rm=TRUE,
                                keepNA = TRUE)
```
<span id="page-8-1"></span>getSample *Stratified random sampling*

#### **Description**

Performs kmeans clustering to stratify x and randomly samples within the strata until n samples are selected. The number of samples selected in each strata is proportional to the occurrence of those strata across the classified raster.

#### Usage

```
getSample(
 x,
  strata = 5,layers,
 norm = TRUE,n,
 mindist = 0,
 maxIter = 30,xy = TRUE,filename_cluster = "",
 filename_sample = "",
  ...
)
```
#### Arguments

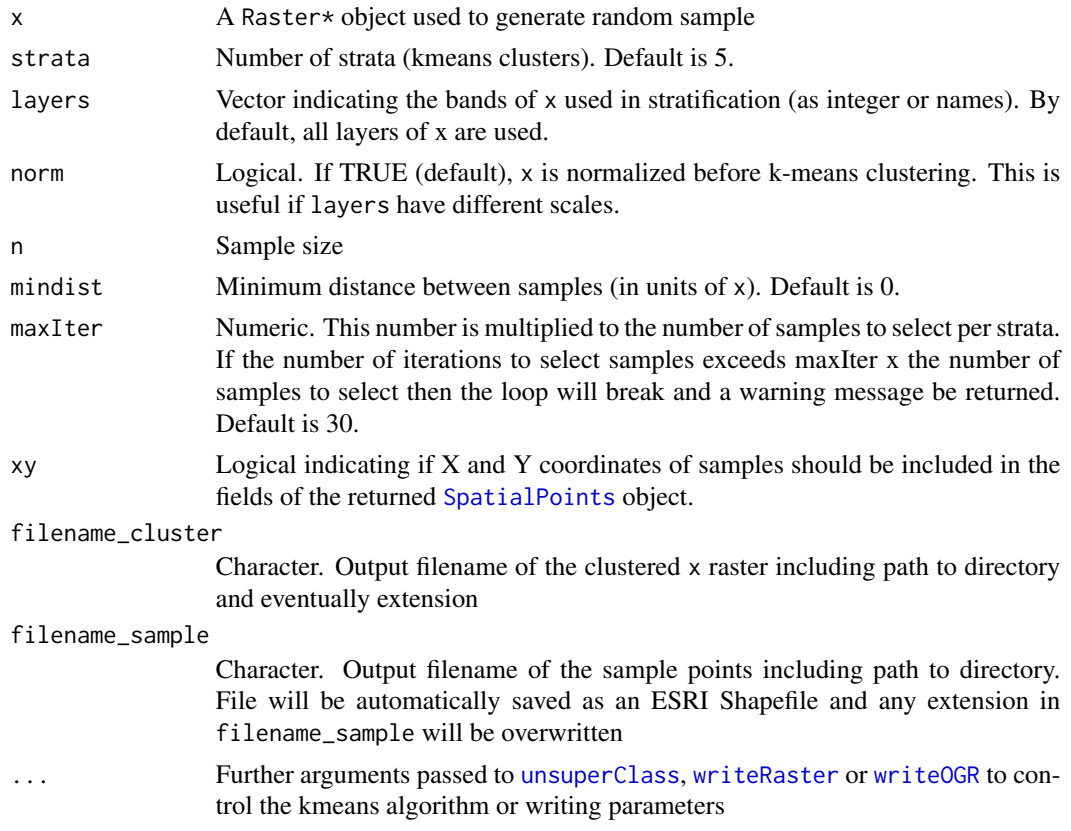

#### Details

x is stratified using kmeans clustering from [unsuperClass](#page-0-0). By default, clustering is performed on a random subset of x (10000 cells) and run with multiple starting configurations in order to find a convergent solution from the multiple starts. The parameters controlling the number of random

<span id="page-9-0"></span>

#### <span id="page-10-0"></span>getSampleValues 11

samples used to perform kmeans clustering and the number of starting configurations can be provided as additional ... arguments. More information on the behavior of the kmeans clustering can be found in [unsuperClass](#page-0-0). The default kmeans clustering method is Hartigan-Wong algorithm. The algorithm might not converge and output "Quick Transfer" warning. If this is the case, we suggest decreasing strata. Also, if mindist is too large, it might not be possible to select enough samples per strata. In that case, the warning "Exceeded maximum number of runs for strata" is displayed. In that case you can decrease the number of samples n or increase maxIter to control the number of maximum iterations allowed until the required number of samples are selected.

#### Value

A list with the following objects:

sample A [SpatialPoints](#page-0-0) object containing sampled points clusterMap The clustered x raster, output of [unsuperClass](#page-0-0) model The kmeans model, output of [unsuperClass](#page-0-0)

#### See Also

[unsuperClass](#page-0-0)

#### Examples

```
# Load raster package
library(raster)
# Open and stack ALS metrics
elev_p95 <- raster(system.file("extdata/examples/ALS_metrics_p95.tif",package="foster"))
cover <- raster(system.file("extdata/examples/ALS_metrics_cov_mean.tif",package="foster"))
Y_vars <- stack(elev_p95,cover)
names(Y_vars) <- c("p95","cover")
# Sample 5 cells in 3 strata (kmeans clusters). Sampled points should be at least 30 m apart.
set.seed(1234) #for example reproducibility
sample_strata <- getSample(Y_vars,
                           n = 5,
                           strata = 3,
                           mindist = 30
```
getSampleValues *Extract raster values at sample points*

#### **Description**

Given a Raster\* object and a SpatialPointsDataFrame object, the functions returns a SpatialPoints-DataFrame objects with the values of the raster at sample points.

#### <span id="page-11-0"></span>Usage

```
getSampleValues(x, s, keepCols = FALSE, filename = ", ...)
```
#### Arguments

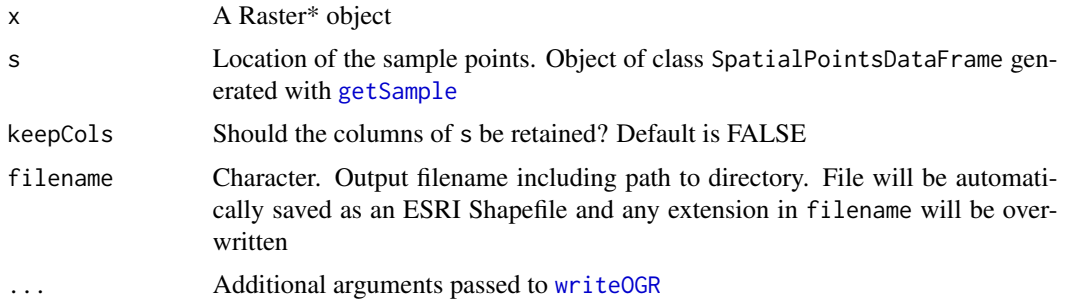

#### Value

SpatialPointsDataFrame object

#### See Also

[extract](#page-0-0)

#### Examples

```
# Load raster package
library(raster)
# Open and stack ALS metrics
elev_p95 <- raster(system.file("extdata/examples/ALS_metrics_p95.tif",package="foster"))
cover <- raster(system.file("extdata/examples/ALS_metrics_cov_mean.tif",package="foster"))
Y_vars <- stack(elev_p95,cover)
names(Y_vars) <- c("p95","cover")
# sample_points is a SpatialPointsDataFrame calculated and saved from getSample
# Load it into memory
load(system.file("extdata/examples/sample_points.RData",package="foster"))
getSampleValues(Y_vars, sample_points)
```
matchExtent *Match the extent of a reference raster*

#### Description

This function crops or extends the extent of a raster to the extent of a reference. Some cells of the reference raster can optionally be masked based on their values.

#### <span id="page-12-0"></span>matchExtent 13

#### Usage

```
matchExtent(
  x,
  ref,
  mask = FALSE,inverse = FALSE,
  maskValue = NA,
  filename = ",
  ...
\mathcal{L}
```
#### Arguments

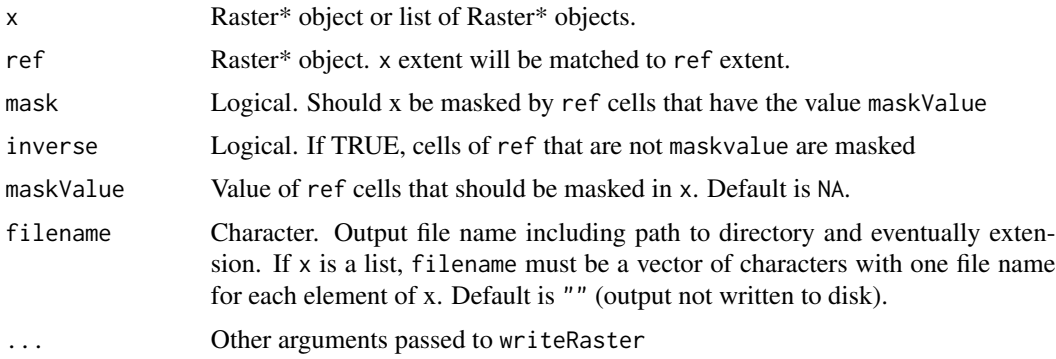

#### Details

x and ref need to have the same CRS, spatial resolution and origin. If this is not the case, you can use [matchResolution](#page-13-1) before matchExtent.

#### Value

Raster\* object or list of Raster\* objects.

#### See Also

[crop](#page-0-0), [extend](#page-0-0), [mask](#page-0-0)

#### Examples

# Load raster package library(raster)

```
# Open ALS p95 and mask of forested areas as Raster objects
BAP_2006 <- stack(system.file("extdata/examples/Landsat_BAP_2006.tif",package="foster"))
mask_forest <- raster(system.file("extdata/examples/VLCE_forest_2008.tif",package="foster"))
```

```
matchExtent(BAP_2006, mask_forest, mask = TRUE)
```
<span id="page-13-1"></span><span id="page-13-0"></span>

Successively projects (if necessary) and resamples a raster coordinate system and spatial resolution to the reference

#### Usage

```
matchResolution(x, ref, method = "bilinear", filename = "", ...)
```
#### Arguments

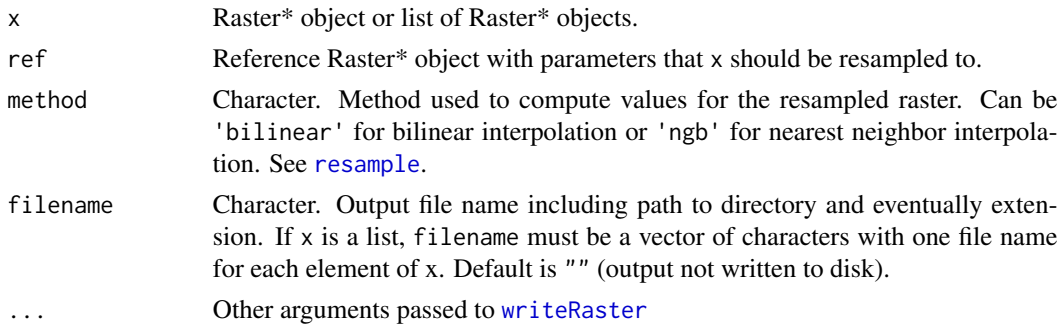

#### Details

x and ref must have defined CRS (can be assigned using [projection](#page-0-0)). If the CRS don't match, x is projected to ref CRS prior to resampling. x doesn't inherit the extent of ref.

#### Value

Raster\* object or list of Raster\* objects.

#### See Also

[resample](#page-0-0), [projectRaster](#page-0-0), [projection](#page-0-0)

```
# Load raster package
library(raster)
```

```
# Open ALS metric and Landsat BAP imagery
elev_p95 <- raster(system.file("extdata/examples/ALS_metrics_p95.tif",package="foster"))
BAP_2006 <- stack(system.file("extdata/examples/Landsat_BAP_2006.tif",package="foster"))
```

```
matchResolution(x = elev_p95,ref = BAP_2006,method='bilinear')
```
<span id="page-14-1"></span><span id="page-14-0"></span>

Returns the row indices of x that should go to training or validation.

#### Usage

```
partition(
  x,
  type = "group holdout",
  p = 0.75,
 kfold = 5,
  groups = min(5, length(x)),returnTrain = TRUE
\mathcal{L}
```
#### Arguments

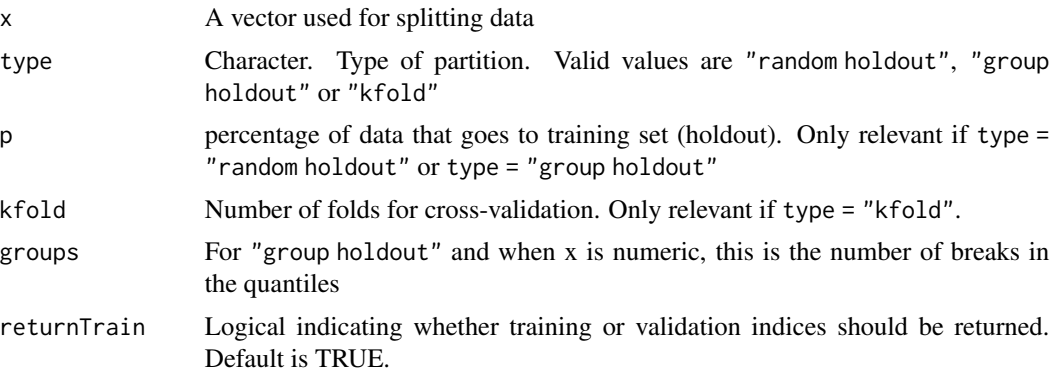

#### Details

Three types of splits are currently implemented. "random holdout" randomly selects p percents of x for the training set. "group holdout" first groups x into groups quantiles and randomly samples within them (see [createDataPartition](#page-0-0)). "kfold" creates k folds where p percent of the data is used for training in each fold (see createFolds). This function is a wrapper around two functions of caret package: [createDataPartition](#page-0-0) and createFolds

#### Value

List containing training or validation indices

#### See Also

[createDataPartition](#page-0-0)

#### Examples

```
# sample_points is a SpatialPointsDataFrame calculated and saved from getSample
# Load it into memory
load(system.file("extdata/examples/sample_points.RData",package="foster"))
partition(sample_points$cluster, type = "kfold", kfold = 5)
```
predictTrgs *Impute response variables across the landscape*

#### Description

This function finds the k-NN of target observations and imputes response variables. X is a raster object where each layer correspond to one of the predictor variable used to train the k-NN model model obtained from [trainNN](#page-20-1).

#### Usage

```
predictTrgs(
 model = NULL,x = NULL,nrows = 200,nnID = TRUE,nnDist = TRUE,filename = ",
 par = FALSE,
 threads = 2,
 progress = TRUE,
  ...
```

```
\mathcal{L}
```
#### Arguments

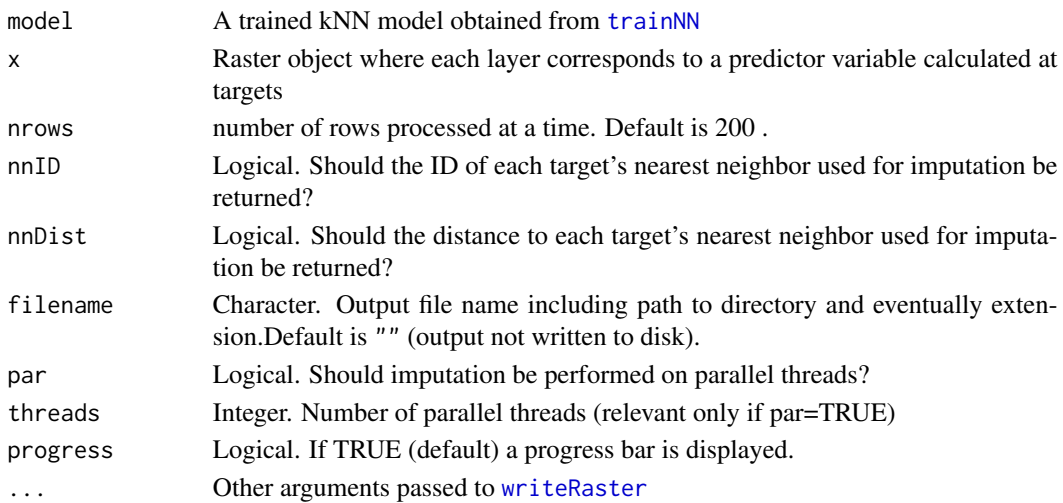

<span id="page-15-0"></span>

#### <span id="page-16-0"></span>scatter and the set of the set of the set of the set of the set of the set of the set of the set of the set of the set of the set of the set of the set of the set of the set of the set of the set of the set of the set of t

#### Details

The method used to impute the NN is set from the kNN model trained by [trainNN](#page-20-1). If  $k=1$  the value of the single closest NN is imputed. If k>1, the closest, mean, median or weighted distance mean (default) of all k NN values is imputed. This is set using the impute.cont and impute.fac arguments of [trainNN](#page-20-1).

The raster x is processed as blocks of nrows to avoid creating very large objects (several Gb) that couldn't be stored in memory. However, low values of nrows slow down processing. Depending on the amount of RAM available on your computer and on the size of the area where k-NN need to be calculated, it is possible to process more rows at the same time and considerably reduce processing time.

#### Value

A RasterStack object where the first layers correspond to the imputed response variables and the remaining layers to the nearest neighbor(s) ID (if  $nnID = TRUE$ ) and nearest neighbor(s) distance (if  $nnDist = TRUE$ )

#### See Also

[newtargets](#page-0-0), [impute.yai](#page-0-0)

#### Examples

```
# Load data
# kNN_model: trained kNN model (from trainNN)
# X_vars: RasterStack of predictor variables
load(system.file("extdata/examples/example_predictTrgs.RData", package =
"foster"))
Y_imputed <- predictTrgs(model=kNN_model, x = X_vars, nnID = TRUE,
```
 $nnDist = TRUE$ )

scatter *Scatterplot with information on the errors between x and y.*

#### Description

Scatterplot between a vector of observed data and a vector of predicted data with information on the errors between them.

#### Usage

scatter(obs, preds, vars, info = TRUE)

#### <span id="page-17-0"></span>Arguments

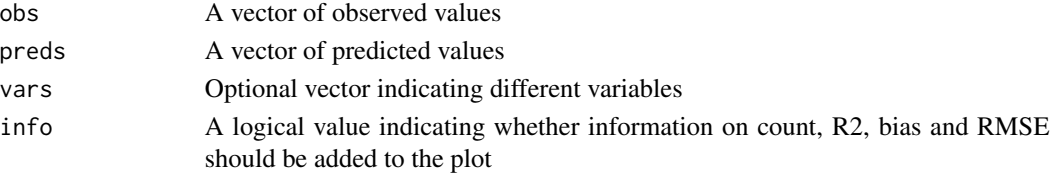

#### Details

Accuracy metrics are calculated from [accuracy](#page-1-1)

#### Value

A ggplot2 object or a list of ggplot2 objects (one per variable)

#### See Also

[accuracy](#page-1-1)

#### Examples

```
# kNN_preds is a data frame obtained from foster::trainNN
# It contains predictions and observations of the trained kNN model
load(system.file("extdata/examples/kNN_preds.RData",package="foster"))
```
scatter(obs = kNN\_preds\$obs, preds = kNN\_preds\$preds, vars = kNN\_preds\$variable)

<span id="page-17-1"></span>temporalMetrics *Calculate temporal summary metrics*

#### Description

This function calculates a set of user-defined or default statistics from spectral indices time series.

#### Usage

```
temporalMetrics(
  x,
 metrics = "defaultTemporalSummary",
 filename = ",
 stack = TRUE,
 par = FALSE,
 threads = 2,
 progress = TRUE,
 m = 2,...
\mathcal{L}
```
#### <span id="page-18-0"></span>temporalMetrics 19

#### **Arguments**

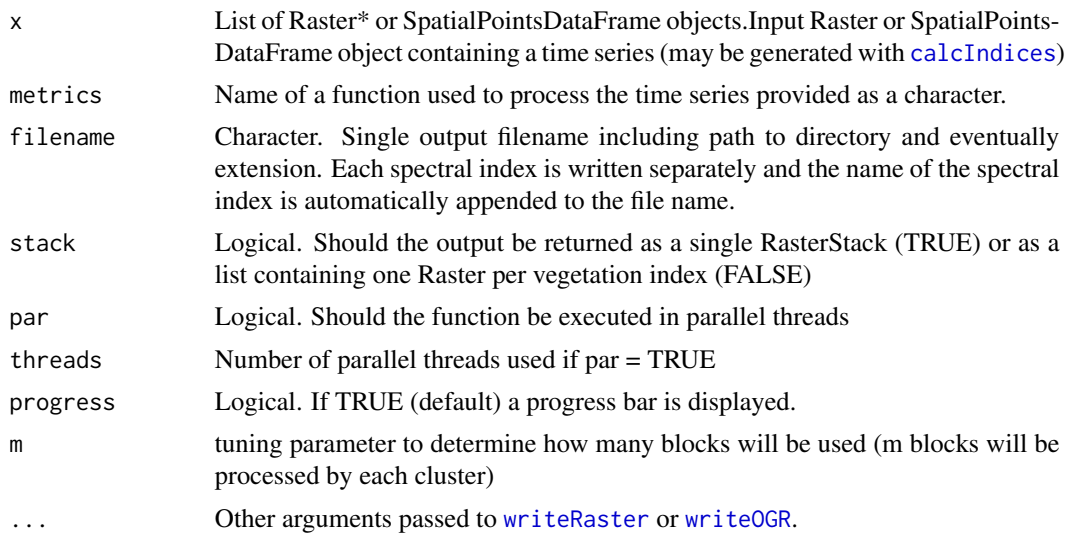

#### Details

Spectral indices can be calculated with [calcIndices](#page-3-1). The input to TemporalMetrics is a list where each element is a Raster\* or a SpatialPointsDataFrame object with layers or columns being spectral indices. Each element should be one step in the time series and elements should be ordered in the time series ascending order. The argument fun defines which metrics will be calculated. It has to be the name of a function that takes a vector as input and returns a named vector corresponding to the summary metrics. The function defaultTemporalSummary is used by default and returns the median, IQR and Theil-Sen slope of the time series.

If  $x$  is a list of Raster\* objects, the processing can be parallelized using [cluster](#page-0-0). In that case the user has to set par = TRUE and provide the number of parallel threads threads. You can control how many blocks will be processed by each thread by setting m (see [cluster](#page-0-0)).

#### See Also

[calc](#page-0-0), [cluster](#page-0-0)

```
# VI_ts is a list of Raster* calculated and saved from calcIndices
# Load it into memory
load(system.file("extdata/examples/VI_ts.RData",package="foster"))
temporalMetrics(VI_ts, metrics = "defaultTemporalSummary")
# User-defined temporal summary metrics can also be used
funSummary \leq function(x) {
 c(
   mean = mean(x, na.rm = TRUE),median = median(x, na.rm = TRUE),std = sd(x, na.rm = TRUE)
```
<span id="page-19-0"></span>

) }

theilSen *Theil-Sen slope*

#### Description

Calculate the Theil-Sen slope from a time series. This is a wrapper around [sens.slope](#page-0-0)

#### Usage

theilSen(x)

#### Arguments

x A numeric vector

#### Value

numeric; Theil-Sen slope

#### See Also

[sens.slope](#page-0-0)

#### Examples

```
x < - rnorm(100)
theilSen(x)
```
tile *Split a raster into tiles*

#### Description

This function is used to split a raster into smaller tiles. The raster is split in a grid pattern with nx columns and ny rows.

#### Usage

```
tile(x, nx, ny, filename = ", suffix = NULL, ...)
```
#### <span id="page-20-0"></span>trainNN 21

#### Arguments

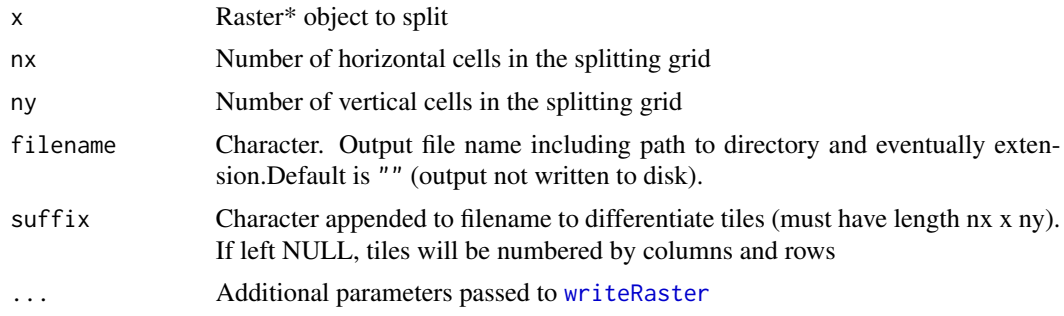

#### Value

A list of Raster\* objects

#### See Also

[crop](#page-0-0)

#### Examples

```
# Load raster package
library(raster)
elev_p95 <- stack(system.file("extdata/examples/ALS_metrics_p95.tif",package="foster"))
# Split elev_p95 into a 1 x 2 grid
tile(elev_p95, nx = 1, ny = 2)
```
<span id="page-20-1"></span>trainNN *Train and assess accuracy of a k-NN model*

#### Description

This function trains a k-NN model from response variables (Y) and predictors (X) at reference observations using the package yaImpute (see [yai](#page-0-0)). By default, the distance between observations is obtained from the proximity matrix of random forest regression or classification trees. Optionally, training and testing sets can be provided to return the accuracy of the trained k-NN model.

#### Usage

```
trainNN(
 x,
 y,
  inTrain = NULL,
  inTest = NULL,k = 1,
```

```
method = "randomForest",
  impute.cont = NULL,
  impute.fac = NULL,
  ntree = 500,
  mtry = NULL,rfMode = "",...
\mathcal{L}
```
#### Arguments

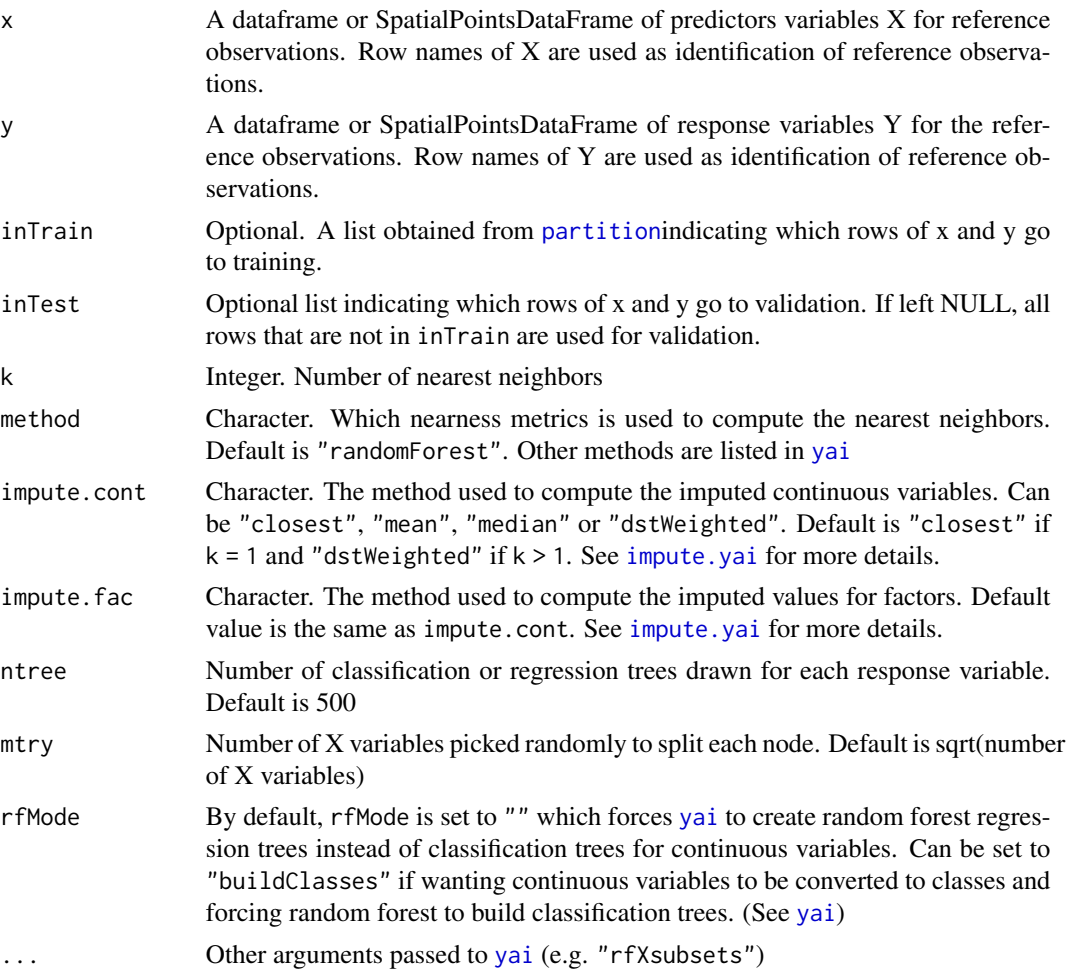

#### Details

If performing model validation, the function trains a kNN model from the training set, finds the k NN of the validation set and imputes the response variables from the k NN. If  $k = 1$ , only the closest NN value is imputed. If  $k > 1$ , the imputed value can be either the closest NN value, the mean, median or distance weighted mean of the k NN values.This is controlled by the arguments impute.cont or impute.fac.

<span id="page-21-0"></span>

#### <span id="page-22-0"></span>varImp 23

If inTest = NULL, all rows that are not in inTrain will be used for model testing. If inTrain = NULL, all rows that are not in inTest will be used for model training. If both inTrain and inTest are NULL, all rows of x and y will be used for training and no testing is performed.

The final model returned by findNN is trained from all observations of x and y.

#### Value

A list containing the following objects:

- model A yai object, the trained k-NN model
- preds A data.frame with observed and predicted values of the testing set for each response variables

#### See Also

[yai](#page-0-0), [newtargets](#page-0-0), [impute.yai](#page-0-0), [accuracy](#page-1-1)

#### Examples

```
# Load data in memory
# X_vars_sample: Predictor variables at sample (from getSample)
# Y_vars_sample: Response variables at sample (from getSample)
# train_idx: Rows of X_vars_sample and Y_vars_sample that are used for
# training (from (partition))
load(system.file("extdata/examples/example_trainNN.RData",package="foster"))
set.seed(1234) #for example reproducibility
kNN \leq trainNN(x = X_v \text{vars\_sample},y=Y_vars_sample,
               inTrain = train_idx,
               k = 1,method = "randomForest",
               ntree = 200)
```
varImp *Returns variable importance*

#### **Description**

When RF is used to find nearest neighbors, the importance of each variable in the RF trees is calculated. This function returns the importance of each variable and a ggplot2 object

#### Usage

```
varImp(model, scaled = TRUE, plot = TRUE, plotType = "boxplot")
```
24 varImp

#### Arguments

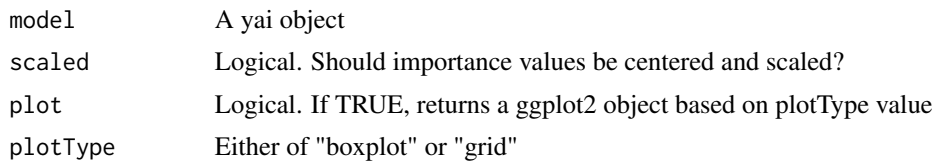

### Details

If scaled = TRUE, importance values are centered by subtracting their mean and scaled by dividing the centered importance by their standard deviation.

#### Value

A list containing the following objects:

- importance A data.frame object containing the importance of each response variable and the mean importance of all variables combined
- plot A ggplot object showing a plot of the importance values according to plotType

#### See Also

[importance](#page-0-0), [yaiVarImp](#page-0-0)

#### Examples

```
# Load data
# kNN_model: trained kNN model (from trainNN)
load(system.file("extdata/examples/example_predictTrgs.RData", package = "foster"))
```
varImp(kNN\_model,scaled=FALSE,plot=TRUE,plotType="boxplot")

<span id="page-23-0"></span>

# <span id="page-24-0"></span>Index

accuracy, [2,](#page-1-0) *[18](#page-17-0)*, *[23](#page-22-0)* calc, *[19](#page-18-0)* calcIndices, [4,](#page-3-0) *[19](#page-18-0)* cluster, *[5](#page-4-0)*, *[19](#page-18-0)* createDataPartition, *[15](#page-14-0)* crop, *[13](#page-12-0)*, *[21](#page-20-0)* defaultTemporalSummary, [6](#page-5-0) edges, [7](#page-6-0) extend, *[13](#page-12-0)* extract, *[12](#page-11-0)* focal, *[7](#page-6-0)*, *[9](#page-8-0)* focalMultiBand, [8](#page-7-0) getSample, [9,](#page-8-0) *[12](#page-11-0)* getSampleValues, [11](#page-10-0) importance, *[24](#page-23-0)* impute.yai, *[17](#page-16-0)*, *[22,](#page-21-0) [23](#page-22-0)* mask, *[13](#page-12-0)* matchExtent, [12](#page-11-0) matchResolution, *[13](#page-12-0)*, [14](#page-13-0) newtargets, *[17](#page-16-0)*, *[23](#page-22-0)* partition, [15,](#page-14-0) *[22](#page-21-0)* predictTrgs, [16](#page-15-0) projection, *[14](#page-13-0)* projectRaster, *[14](#page-13-0)* resample, *[14](#page-13-0)* scatter, [17](#page-16-0) sens.slope, *[6](#page-5-0)*, *[20](#page-19-0)* SpatialPoints, *[10,](#page-9-0) [11](#page-10-0)* spectralIndices, *[4,](#page-3-0) [5](#page-4-0)*

tasseledCap, *[4,](#page-3-0) [5](#page-4-0)*

temporalMetrics, *[6](#page-5-0)*, [18](#page-17-0) theilSen, [20](#page-19-0) tile, [20](#page-19-0) trainNN, *[16,](#page-15-0) [17](#page-16-0)*, [21](#page-20-0)

unsuperClass, *[10,](#page-9-0) [11](#page-10-0)*

varImp, [23](#page-22-0)

writeOGR, *[5](#page-4-0)*, *[10](#page-9-0)*, *[12](#page-11-0)*, *[19](#page-18-0)* writeRaster, *[5](#page-4-0)*, *[7,](#page-6-0) [8](#page-7-0)*, *[10](#page-9-0)*, *[14](#page-13-0)*, *[16](#page-15-0)*, *[19](#page-18-0)*, *[21](#page-20-0)*

yai, *[21–](#page-20-0)[23](#page-22-0)* yaiVarImp, *[24](#page-23-0)*